### **Release Note for Vigor2762 Series**

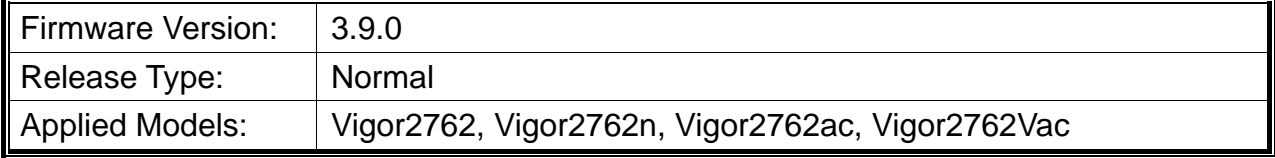

Vigor2762 series, the high speed router, are perfectly complied with VDSL2 environment including Vigor2762n and Vigor2762ac for speed-wanted customers. With high throughput performance and secured broadband connectivity provided by Vigor2762 series, you can simultaneously engage these bandwidth-intensive applications, such as high-definition video streaming, online gaming, and Internet telephony / access.

# **File and Modem Code**

**Note:** For DSL models, there will be two folders: STD and MDM. The files in MDM folder named folder include different modem codes. If you're using a VDSL line, MDM firmware may brings out better performance.

Available modem codes for Annex A/Annex B are displayed as follows:

#### **For Annex A Model,**

- $\triangleright$  "Vigor2762 v3.9.0 STD.zip" is used for modem code 776d07 772801 & 774307 771801
- $\triangleright$  "Vigor2762\_v3.9.0\_MDM1.zip" is used for modem code 779517\_773F01 & 77B507\_775401.
- $\triangleright$  "Vigor2762\_v3.9.0\_MDM2.zip" is used for modem code 77B506\_775401 & 778C06\_773F01.

#### **For Annex B Model,**

- "Vigor2762\_v3.9.0\_STD.zip" is used for modem code 773306\_771502 & 773307\_771C02.
- $\triangleright$  "Vigor2762\_v3.9.0\_MDM1.zip" is used for modem code 779B06\_774F02 & 779B07\_774C12.
- $\triangleright$  "Vigor2762\_v3.9.0\_MDM2.zip" is used for modem code 779906\_774402 & 779B06\_774C02.

### **New Features**

- Support OpenVPN remote dial-in.
- Support Hotspot web portal support IPv6.
- Support Hotspot web portal RADIUS.

# **Improvement**

- Improved: Add various login methods for Hotspot Web Portal.
- Improved: Add the function of brute force protection on System Maintenance  $\gg$ Management.
- Improved: Add an option to apply access list to PING on System Maintenance >> Management.
- Improved: A warning message will appear when all TLS/SSL are disabled.
- Corrected: LAN VLAN Tag did not work for IPv4 Fragmented Packet.
- Corrected: Errors with QoS occurred on high speeds.
- Corrected: Vigor2762 did not reboot if parameters change were applied by VigorACS CPE set parameters.
- Corrected: Unable to send out SMS alerts (if service provider TextMarketer was used).
- Corrected: Disabling Port Redirection profile from NAT>>Port Redirection did not work.
- Improved: Add a note for explaining the usage of WAN2 on WAN>>General Setup.
- Corrected: Vigor router was in rebooting loop when WAN2 was set as DHCP mode.
- Improved: Load Balance/Route Policy cab enforce NAT via LAN interface.
- Corrected: USB Auto backup config did not work properly.
- Corrected: Local Admin User failed to login from WAN when Admin Login from Internet option was disabled.
- Corrected: Vigor router ignored the "don't fragment" flag in IP header.
- Corrected: WPA/PSK would be replaced by the settings in def file when rebooting the router from a physical switch.
- Corrected: Vigor router sent many alert mails for the same reboot event even Debug Log was enabled on System Maintenance>>Syslog/Mail Alert Setup.
- Corrected: Invalid note appeared on WAN>> General Setup.
- Corrected: When WAN3 was selected as failover WAN, the ADSL modem code 77B507 set for WAN1 would revert to 779517.
- Improved: Add SMS One Time Password (OTP) for VPN / Remote Management (for two-factor authentication).

## **Known Issue**

None.